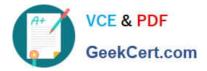

# 1Z0-1048<sup>Q&As</sup>

Oracle Time and Labor Cloud 2019 Implementation Essentials

# Pass Oracle 1Z0-1048 Exam with 100% Guarantee

Free Download Real Questions & Answers **PDF** and **VCE** file from:

https://www.geekcert.com/1z0-1048.html

100% Passing Guarantee 100% Money Back Assurance

Following Questions and Answers are all new published by Oracle Official Exam Center

Instant Download After Purchase

100% Money Back Guarantee

- 🔅 365 Days Free Update
- 800,000+ Satisfied Customers

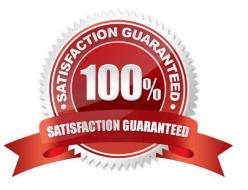

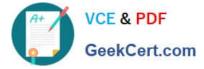

## **QUESTION 1**

Which statement is true about the way the planned schedule is defaulted?

A. It is always defaulted with the workers\\' standard working hours.

- B. It is always defaulted with the workers\\' work schedules.
- C. It is defaulted with the workers\\' availability.
- D. All three of the above options are true.

Correct Answer: C

#### **QUESTION 2**

A rule used in the production environment is delivering incorrect results. It was determined that the formula and template were correct, but the rule input and output parameters were not set up with the correct values.

Which option describes, at a high level, how should you resolve the issue?

A. Set the WFM Administrator Profile Value: HWM\_ALLOW\_RULE\_EDITS to "Yes". Delete the incorrect rule from the rule set. From the Manage Time Repository Rules task, select the incorrect rule and select Actions ?Edit Deployed Rule. Correct the input and output values. Re-add the corrected rule to the rule set using the appropriate edit options. Resubmit the incorrect time cards.

B. Set the WFM Administrator Profile Value: HWM\_ALLOW\_RULE\_EDITS to "Yes". Edit the deployed Rule to correct the input and output values. Resubmit the incorrect time cards.

C. Delete the incorrect rule from the rule set. From the Manage Time Repository Rules task, select the incorrect rule and select Actions ?Edit Deployed Rule. Correct the input and output values. Re-add the corrected rule to the rule set using the appropriate edit options. Resubmit the incorrect time cards.

D. Duplicate the incorrect Rule, and correct input and output values in the new rule. Update the rule set using the appropriate edit options to use the new rule. Resubmit the incorrect time cards.

Correct Answer: A

#### **QUESTION 3**

How do you configure a time submission rule set used with time devices?

A. Every time you create a time submission rule, the save action also creates a corresponding rule set.

B. Use the time device import process to add time submission rules to the rule set.

C. Every time you associate a time submission rule with the processing profile, the add action creates a corresponding rule set.

D. Manage Time Submission Rule Set and add the submission rules to the set.

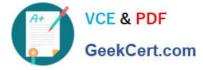

#### Correct Answer: C

https://docs.oracle.com/cloud/farel12/globalcs\_gs/FAITL/FAITL2021781.htm#FAITL1788995

# **QUESTION 4**

Managers need to highlight the overtime periods while reviewing their time cards. How should you configure this?

- A. You use personalization to enable the option.
- B. Select the Enable option to highlight overtime periods in the time review layout.
- C. Select the Enable option to highlight overtime periods in the time entry layout.
- D. No configuration needed

Correct Answer: B

## **QUESTION 5**

You need to create an HCM group of workers that have the same value stored in their People Group field. How should you define the HCM group?

- A. Select a delivered value set in the Group Eligibility section.
- B. Select a specific People Group Segment in the Group Eligibility section on the page,
- C. Select a People Group from the list of Additional Employment Attributes in the Group Eligibility section.
- D. This cannot be done.
- E. Define a customer-defined value set and select from the Include Group section on the page.

Correct Answer: C

1Z0-1048 Study Guide

1Z0-1048 Exam Questions

1Z0-1048 Braindumps